, tushu007.com

## <<AutoCAD 2008

 $<<$ AutoCAD 2008 $>>$ 

- 13 ISBN 9787508451237
- 10 ISBN 7508451236

出版时间:2008-1

页数:201

PDF

更多资源请访问:http://www.tushu007.com

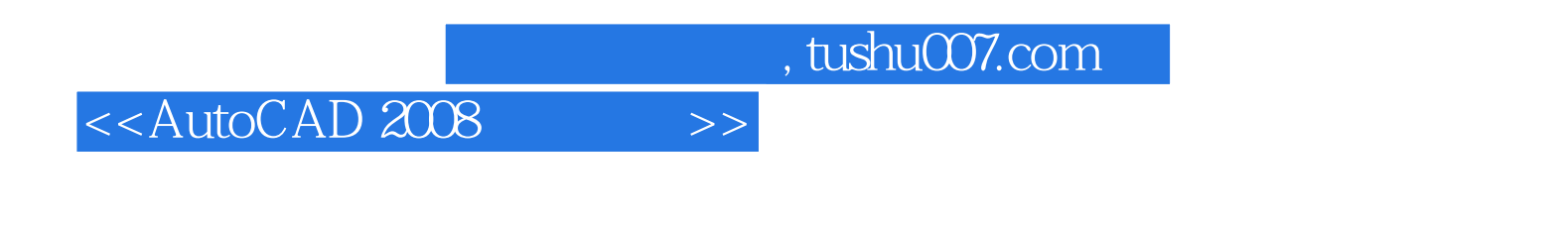

AutoCAD 2008<br>11

 $11$ 

 $\mathop{\rm AutoCAD}\nolimits$ 

 $\rm AutoCAD$ 

 $,$  tushu007.com

## <<AutoCAD 2008

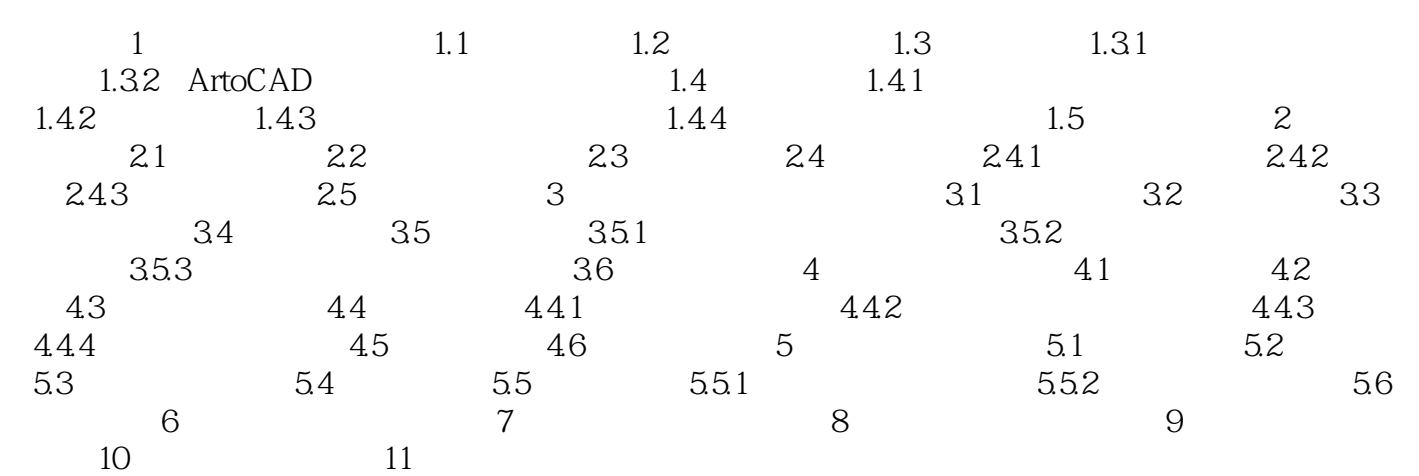

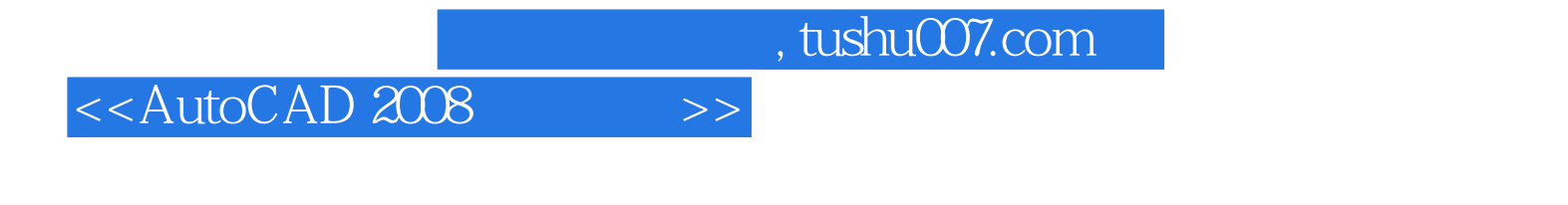

21 https://www.autoCAD 2008

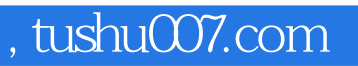

## <<AutoCAD 2008

本站所提供下载的PDF图书仅提供预览和简介,请支持正版图书。

更多资源请访问:http://www.tushu007.com